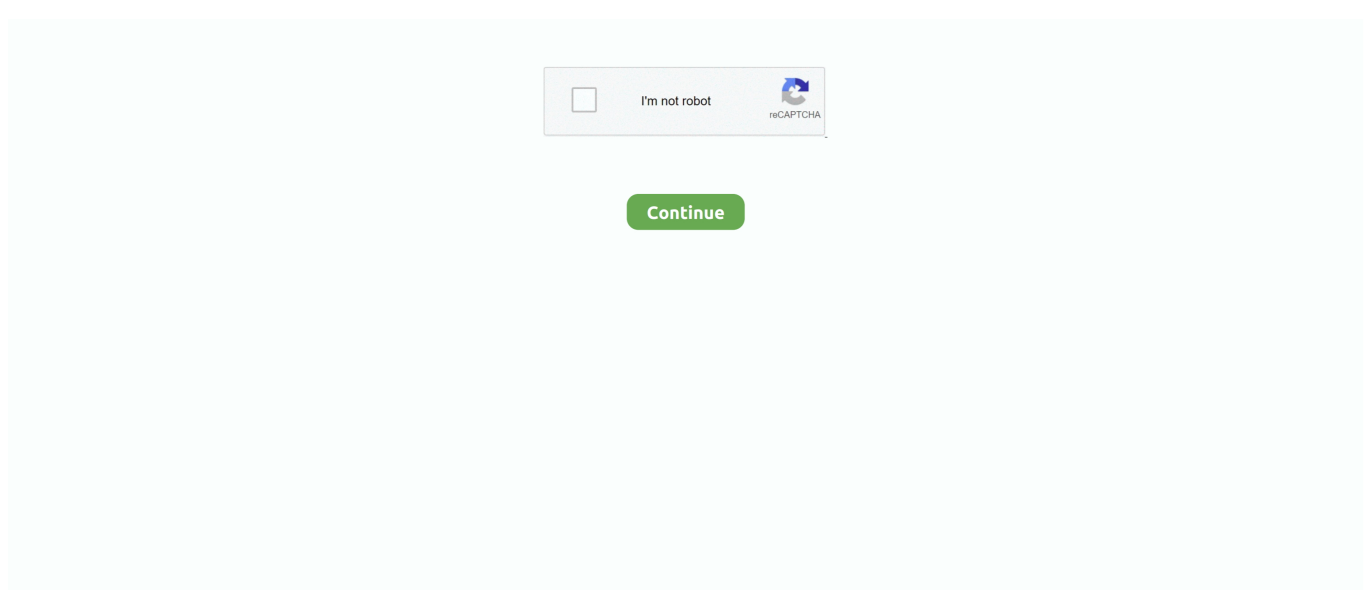

## **Auto Tune For Audacity Mac**

Among the amazing functionalities that this software program gives you is auto-tune.. Some host applications may not support the routing of MIDI to plug-ins, in which case Auto-Tune 8 MIDI functions will not operate.. These include things like cold start pulse widths and acceleration enrichments The most fundamental parameters are in the 8×8 volumetric efficiency table.. Aug 20, 2016 How To Use Auto-Tune In Audacity - Duration: 3:42 GysticTutorials 268,701 views.. Autotune For Audacity Mac Download. In addition to the option of Flex-Tune, Auto-Tune 8 features a new ultra-low latency mode for use during tracking or for live performance, along with a variety of workflow enhancements designed to let you address your pitch and time correction tasks with a maximum of creativity and a minimum of frustrationSystem RequirementsAUTO-TUNE 8 NATIVEMacintosh Versions)(Intel processors only)VST (64 and 32-bit compatible)• A certified compatible VST host program that supports VST3 format.. If you have your Just use your idle speed set screw to adjust it open enough that the engine doesn't stall on cold starts.. Sure, your idle speed with the engine warmed up will be higher than it could be, and you'll have no way to adjust for stuff like the A/C or electrical loads, but it'll work.

While providing the seamless, natural pitch correction and audio quality that Auto-Tune is known for, Flex-Tune correction gives singers unmatched freedom to exercise their vocal creativity.. If that is true, how many times should a person use autotune to get it close Can a person simply use auto tune until you get green in most of the cell weighing and that is good for those cells? Tuning involves setting all the parameters that MegaSquirt uses to be optimal for your engine, injection, and driving.. Autotune For Audacity Mac VersionNew in Auto-Tune 8 is Antares' revolutionary new Flex-Tune real-time pitch correction technology.. Download Audacity Download the free Audacity audio editor for Windows, Mac or Linux from our download partner, FossHub: Download Audacity for Windows, Mac or Linux Audacity is free of charge.. • Windows 7 SP1 to Windows 10 as required by your hostMIDIAuto-Tune 8's MIDI functions require that your computer be equipped with a MIDI interface and properly configured system level software.

## **autotune audacity**

autotune audacity, autotune audacity plugin, autotune audacity download, autotune audacity free, autotune audacity gsnap, autotune audacity mac, autotune audacity linux, autotune audacity without plugin, autotune audacity 2020, autotune audacity plugin mac, autotune audacity windows 10

It comes with effects and tools that allow you to tweak your songs and recordings in order to produce outlandish vocal effects.. Autotune For Audacity Mac VersionAutotune For Audacity Mac DownloadGsnap AudacityHow To Autotune On AudacityWhat is Autotune ?Antares Auto-Tune for Mac is the VST plugin which needs a compatible host before it's functions can be accessed.. No registration or hardware purchase required Feb 28, 2019 Getting the Auto-Tune Effect with Auto-Tune Pro - Duration: 2:10.. Once the installation process is completed, Antares Auto-Tune for Mac allows the musicians apply pitch correction onto their tracks and makes sure the resulting sounds are very smooth and clear.. How to use auto tune megasquirt for sale PC Versions VST (64 and 32-bit compatible) • A certified compatible host program that supports the VST3 format.

## **autotune audacity download**

Antares Audio Technologies - Auto-Tune 18,432 views Auto-Tune is a program that measures and adjusts the pitch of a recording.. Do you know Audacity AutoTune? Audacity is known for its great audio recording and editing capabilities.. However, recently it's also been used to correct way off-pitch recordings, and it has two negative effects when used like that it makes the singer's voice sound distorted, which sounds bad (unless it's your goal, and in these cases it isn't), and it shows that the singer isn't even consistently capable of approximately hitting the notes.. Nov 04, 2008 Auto tune on a Megasquirt comes pre programmed, auto-tune to only tune to 14.. • Mac OS 10 6 8 to 10 11 as required by your host Floor control techno ableton template download pdf.. Jan 16, 2012 It makes sense to me to get it close first, and then go back and fine tune.

## **autotune audacity gsnap**

Building on over 17 years as the overwhelming choice of professional musicians, producers and engineers, Auto-Tune 8 is the new generation of genuine Auto-Tune pitch and time correction.. 7 AFR and only under vacuum If you want to use the autotune feature of your MS then you need to do a few alterations to set it up with your wideband.. Feb 28, 2019 Getting the Auto-Tune Effect with Auto-Tune Pro - Duration: 2:10 Antares Audio Technologies - Auto-Tune 18,432 views.. It has been used for quite a long time to correct slightly off-pitch voice recordings, and it's pretty good at that — most Auto-Tune use you will most likely not hear or detect. e10c415e6f